# GO.COURSES

**Courses and instructors to develop your potential.**

**Live online or face to face.**

## **How To Use Google Sheets**

Get started

Preparing Data

Making Charts

Using Formulas

## **What will I learn?**

#### **LESSON 1**

GETTING STARTED - Welcome, Pictures first, Anatomy of a spreadsheet, Data types, Formatting cells, Tidy data, Sharing files, Sharing folders

#### **LESSON 2**

PREPARING DATA - Entering data, Importing data, Copying & pasting data, Notes, Comments, Chat, Selecting & moving data, Sorting data, Filtering data, Filter views, Publishing files, Version history

#### **LESSON 3**

MAKING CHARTS - REPT charts, Bar charts with table data, Bar charts with raw data, Grouped bar charts, Bar charts with highlighting, Pie charts, Histograms, Line charts, Timelines, Sparklines, Scatterplots, Scatterplots with highlighting, Automatic charts with Explore, Publishing charts

#### **LESSON 4**

USING FORMULAS - Cell references, Counts, sums, & means, Dates & times, Selecting text, Combining text & data, Conditional formatting

#### **LESSON 5**

WRAPPING UP - Next steps

## **Key features**

- **Face to face or Live Online**
- **Fully certified trainer**
- **Get key skills and practical knowledge**
- **This course is available for groups and 1-2-1 live online**
- **Course materials included**
- **Recognised course certificate**

### **Interested?**

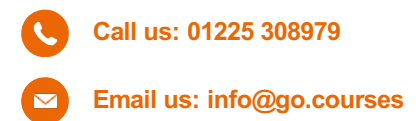